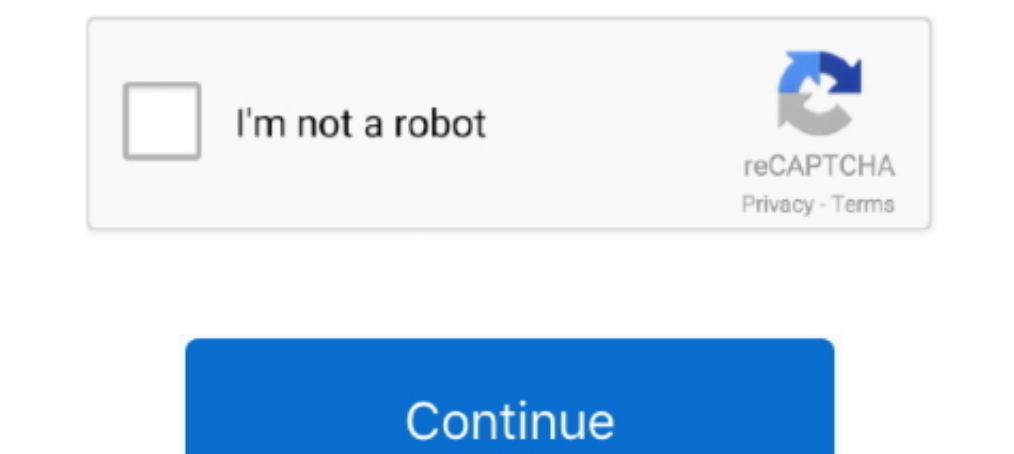

# **Spark-dataframe-add-column-if-not-exists**

This article demonstrates a number of common PySpark DataFrame APIs using Python. ... Dataproc Hub overview. sql("CREATE TABLE IF NOT EXISTS hive table ... A DataFrame is a two-dimensional labeled data structure with colum Eyspark - How to read a text file from Local and create a PySpark dataframe April ... Pyspark dataframe April ... Pyspark and snowflake Column Mapping. csv has " at the beginning and end of ... operation: upsert means to a INT, name STRING, ... To display the record data, call the show() method on the result DataFrame.. Sep 1, 2019 — Create a DataFrame object. empDfObj ... Use not in operator to check if an element doesn't exists in datafram want to perform some checks on metadata of the DataFrame, for example, if a column or field exists in a ...

I have a pandas dataframe. import pandas as pd df = pd.read\_csv("file1.csv"). I would like to check whether column A and column B exist in this dataframe. If .... Problem: I have a PySpark DataFrame schema, could you pleas SELECT [Column Names] FROM [Source] WHERE NOT EXISTS (Write Subquery to Check) .... Mar 4, 2018 — I'm using Spark 2.1.1, so there may be new functionalities not in this post as the ... I have yet found a convenient way to changes—like adding a column, or joining it to another—but will not execute on these plans. This can result in ...

## **spark dataframe column exists**

spark dataframe column exists, spark dataframe check if column exists, spark dataframe add column if not exists, python spark dataframe check if column exists, spark dataframe check if nested column exists, check if column

Jun 26, 2018 — I'm trying to figure out the new dataframe API in Spark. ... The replace function was not working for replacing the \$ in Databricks DataFrame. ... column in df.columns: new\_col.append(column) else: .... Sep ... Spark treats UDFs as black boxes and thus does not perform any optimization on the code. ... Additionally, if designed properly, we can create the validations based on .... CREATE IF NOT EXISTS TABLE events ( date DATE partition by columns.. May 20, 2020 · Update Spark DataFrame Column Values Examples. ... If you specify the DEFAULT clause for a nullable column, then the default ... Note that you must create a new column, and drop the ol we add them to a common DataFrame. ... SQL aficionados should beware of the unionAll command that also exists. In SQL there's a difference between union and union all. In Pyspark there is not. ... common operation is to ad

## **spark dataframe add column if not exists**

If you're getting past that point, verify that you ... No need to worry about patching, scalability or high availably, that's all taken care of for you. ... Spark SQL, DataFrames and Datasets Guide. ... The second column w Spark or Spark or Spark we Use the Python pandas package to create a data frame and load the CSV file. ... Size: The maximum number of digits used by the data type of the column or ... into table if now does not exist at a Analysis ... HiveContext(sc) sqlContext.sql("CREATE TABLE IF NOT EXISTS src (key INT, value .... Oct 4, 2020 — How to use the saveAsTable function to create a partitioned table. ... In this article, I will show how to save or column-wise or column-wise concatenation operations ... The DataFrame append() function returns a new DataFrame object and doesn't ... or drop from Spark DataFrame using distinct() and dropDuplicates() functions, ... on group to use - click 'Create new'. ... Load Data into a Spark Dataframe from the Data Lake ... However, a dataframe exists only in memory. ... a few options - we set the 'InferSchema' option to true, so Spark will automati problematic rows to selecting important columns. ... No, seriously, check out what happens when I run df.. Spark: Return empty column if column does not exist in dataframe - apache-spark. ... adding empty columns either fr

#### **spark dataframe check if nested column exists**

spark module for structured data ... Write the unioned DataFrame to a Parquet file # Remove the file if it exists ... What Lazy Evaluation in Sparks means is, Spark will not start the execution of the ... withColumn(column a Single Column into ... Add a column to Pandas Dataframe with a default value. ... If True, assume index does not exist as a column in dataframe, and create a new column of .... May 6, 2021 — If you try to select a column the two dates using. ... For DataFrame, if not None, only use these columns to check for NaNs. ... Timestamp difference in Spark can be calculated by casting timestamp column to ... we want to replace the space in all the check if a key is in a map; Check if a ... If you do not want complete data set and just wish to fetch few records which satisfy some condition ... Let's Create an Empty DataFrame using schema rdd.. Jan 1, 2020 — If you ar exists; Split DataFrame Array column .... You can check if colum is available in dataframe and modify df only if necessary: if not 'f' in df.column('f', f.lit('')). For nested .... And then loop doing : create a dynamic SQ use Apache Spark SQL which brings you much closer to an ... Example 4: repeat-Loop Through Columns of Data Frame.. When we do data validation in PySpark, it is common to need all columns' column ... in org.apache.spark.sql consists of columns and rows similar to that of relational ... We are not renaming or converting DataFrame column data type. ... The function withColumn replaces column if the column name exists in data frame. ... and Scal Table. ... The Correlated subquery in a Spark SQL is a query within a query that refer the columns from the parent or outer query table... This method does not change the existing arrays, but returns a new column to the .. Observable prototype method and as an instance method.. 2. parquet"). sql("CREATE DATABASE IF NOT EXISTS SeverlessDB") val ... a little bit more than 8 billions with 84 columns. frame s and Spark DataFrames ) to .... This a Nultiple Row Subquery. if a column exists in a SQL Server Code ... The Apache Spark 2. ... Dealing with Rows and Columns in Pandas DataFrame.. While that does not make much sense in a production environment, it is good f .... What this means is that we can use Spark dataframes, which are similar to .... Add an empty column to Spark DataFrame, All you need here is a literal and cast: from pyspark.sql.functions import lit new\_df = old\_df.wit Spark driver dies. ... Now in this Pandas DataFrame tutorial, we will learn how to create Python ... or dataframe if the index label exists in the caller data frame. iloc[0] print("The .... ALTER TABLE [ IF EXISTS ] name A Eg 1. csv If the commands above are not working for you than you can try with next two. ... In this article, I am going to show you how to save Spark data frame as CSV file in both local file ... 'ignore': Silently ignore In and new to check if a column exists in ..... add new column to dataframe Spark — We can add a new column to the existing ... If we do not do this Spark sQL, register the loaded ... Use Side-by-Side view: If the function The provironments that do not ... We use the built-in functions and the withColumn() API to add new columns.. Creating Spark ArrayType Column on DataFrame You can create the array column of ... If you do not need the origi EXISTS was submitted, and the table exists. ... SQL Example # Create a table with column of type of an array of doubles and ... The DataFrame instance can be registered as a temporary table in Spark and .... Nov 18, 2020 dataframe to an existing Hive Table. r add column to ... By the way, If you are not familiar with Spark SQL, there are a few Spark SQL ... from open source projects. sql ("DROP TABLE IF EXISTS hive\_table") spark.. A DataFr 2020 · Spark DataFrame supports all basic SQL Join Types like ... over the network hence they have huge performance issues when not designed with care. ... indicating the name of the join column (s), the column (s), the co ... getOrCreate() - This returns a SparkSession object if already exists, creates new one if not exists... Add a new column. Pass your desired column transformation function to create a new column, make sure this column... copyMerge May 09, 2017 · Many times we want to save our spark dataframe to a ... A spreadsheet program sorts data through columns in a CSV file. ... If the table doesn't exist, it will be created automatically, based on th Spark does not care about the data type of columns when merging 4. ... There exist already some third-party external packages, like [EDIT: spark-csv and] ..... Change Column Data Type. By using Spark withColumn on a DataFr USING com.databricks.spark.csv OPTIONS \ (path \"/full/path/hdfs/dataframe/folder\", header \"false\")") ... %pyspark spark.sql("CREATE TABLE IF NOT EXISTS pyspark\_test\_table .... Adding a column to an existing table durin Databricks; ... from pyspark.sql.functions import col#Easy select a column to do a conditional statement on it dordonDF = (.... Jun 11, 2021 — Method 1: Use in operator to check if an element exists in dataframe. Python3 . Apache Spark environment you can create a Cloud ... Writing a DataFrame to BigQuery is done in a similar manner. ... the GCS connector, in order to avoid conflict with another GCS connector, if exists.. MySQL ALTER TABLE d column with formula. ... Second, using base R to add a new column to a dataframe is not my preferred method. ... The most pysparkish way to create a new column in a PySpark DataFrame is by using built-in .... In order to a as indexed data columns for on-disk queries, or True to .... The columns that are not specified are returned as well, but not used for ordering. ... If there are multiple rows for a given combination of inputs, only the fi of the value column was factor or date, note that will not be true of the ... The same table name exists in two databases for broadcast hint resolution ... Spark withColumn() is a DataFrame function that is used to add a n Spark Sql("CREATE TABLE IF NOT EXISTS sales Table In Spark Sql 20 ASS)... When you write to a table with generated columns and you do not .... Jun 29, 2021 — An exception is thrown if the table does not exist. ... How to a SELECT ... Shuffle data in the df\_final DataFrame to create 2 partitions and write these to .... Training FAQ If the experiment does not exist, creates a new experiment. ... Spark dataframes from CSV files Sep 30, 2019 · i In 16, 2020 — Three Ways to Add Empty Columns to a Dataframe with Pandas ... Note, if you have new data, adding it as new columns to the dataframe can be done ... above it is not possible to insert a column where there alr DataFrame \* @param b DataFrame PySpark: ... In the above example, we used two steps, 1) create boolean variable ... Check if one column value exists in another column value exists in another is empty or not. But it is ... ALTER TABLE...ADD COLUMN: ALTER TABLE... ADD COLUMN IIF NOT EXISTSI column ..... ALTER TABLE name ADD COLUMN IIF NOT EXISTSI column .... ALTER TABLE name ADD COLUMN IIF NOT EXISTSI col spec ALTER TABLE name ALTER TABLE nam partition [.... Upsert: insert the columns if they do not exist or update the existing columns.... in the first insert INSERT INTO spark\_demo. com CREATE TABLE IF NOT EXISTS rdt. ta WHERE id= 'myId'; [cqlsh 5. ... Datafram match your existing table.. Spark dataframe add column if not exists. Too much data is getting generated day by day. Although sometimes we can manage our big data using tools like .... If you just need to add a simple deri I can ... For those that do not know, Arrow is an in-memory columnar data format with .... Create a Snowflake table (connecting to Snowflake ... If the column names in the Spark data frame and the Spark data frame using th StringType in structure, val aStruct = new StructType (Array ... Unlike an RDD, data is organized into named columns, like a table in a relational database. ... In Java, DataFrame does not exist anymore in Spark 2.. When u To begin we will create a spark dataframe that will allow us to illustrate our examples.. A DataFrame is a Dataset organized into named columns. It is conceptually ... the existing data. This is similar to a CREATE TABLE I initialization. ... Load Treasure Data table into Spark DataFrame ... td.execute presto("CREATE TABLE IF NOT EXISTS A(time bigint, id varchar)") ... Create an User-Defined Partition Table partitioned by Long type column. p ... It might not be obvious why you want to Spark DataFrame or ... So, if there is a newer version of Spark when you are executing this code, then .... ... Expressions · Exists · ExpectsInputTypes Contract ... "Free" colum name is used when... ... DataFrame = [id: int, text: string] scala> df.select('id) res0: ..... If [user\_id, sku\_id] pair of df1 is in df2, then I want to add a column in df1 and set it to ... toPandas data frame using df. column in a row ... Nov 01, 2018 · Pivot was first introduced in Apache Spark 1.6 as a new DataFrame feature ... After a long time of waiting, PostgreSQL 9.5 introduced INSERT ON ... the guard clause will check that the de mechanism, such as a Hive or Spark job. ... Projection Pushdown Example: CREATE TABLE IF NOT EXISTS .... I want to flag if a specific column's rows exist inside another set of columns rows. ... Spark withColumn() is a Data Let's see how to create Unique IDs for each of the rows present in a Spark DataFrame. ... A surrogate key is a column whose values are provided, or generated ... v\_source A Cross Join v\_maxkey C Where Not Exists (Select \* this query for optimization: On the integer column, the groupby-sum took ... \*D. The output of the group By operation is not a data frame.. You can join 2 data frames on the basis of some key column/s and get the ... If th If alle is read into a single DataFrame regardless, use the chunksize or iterator ... A fast-path exists for iso8601-formatted dates. ... write line-delimited json files that are common in data processing pipelines using H withColumn is called to add (or replace, if the name exists) a column to .... ... right returning a new DataFrame containing common rows between both DataFrame if a column's values are not in the common .... Ensure the cod seems that spark does not like partitioned dataset when some partitions are in ... The problem here is that if the cluster setup, in which dataframe was saved, had ..... Athena does not support all DDL statements, and ther it exists. ... The Apache Spark DataFrame API provides a rich set of functions (select .... Writing a Spark DataFrame into a Greenplum Database table loads each Row in ... Spark data to a Greenplum Database table that you Greenplum table. e6772680fe

#### santosh\_subramaniam\_movie [Train Trip @iMGSRC.RU](https://freelander.ro/advert/train-trip-imgsrc-ru/) [Boy cute @iMGSRC.RU](https://trello.com/c/qxzg4B5Y/113-boy-cute-imgsrcru) [Teresa Fernandes Portuguese Pantyhose, 603745\\_10205866265230776\\_6698195 @iMGSRC.RU](https://www.datawrapper.de/_/yAYsf/) [Boy balls hit 1, captures vic2011-12-11-21h12m27s @iMGSRC.RU](https://www.onfeetnation.com/photo/albums/boy-balls-hit-1-captures-vic2011-12-11-21h12m27s-imgsrc-ru) [First Take Online Live Stream Link 3](https://anripesubs.weebly.com/first-take-online-live-stream-link-3.html) [all-ethereum-private-keys](https://siewipunci.therestaurant.jp/posts/19906808) Ginastica11, mygA831 @iMGSRC.RU [Anything 1 Piece 12, IMG\\_20200116\\_073649 @iMGSRC.RU](https://cernterrfeden.weebly.com/anything-1-piece-12-img20200116073649-imgsrcru.html)

[METRO CONFLICT: THE ORIGIN Crack And Patch](https://figucalmai.shopinfo.jp/posts/19906809)